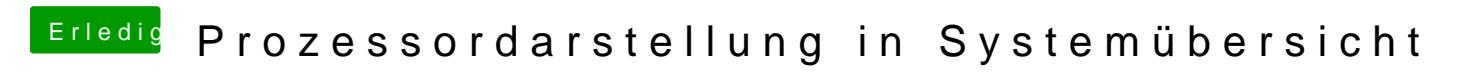

Beitrag von anonymous\_writer vom 19. August 2018, 18:36

Diese Anleitung funktionier auch uner High Sierra noch ganz gut.

[http://www.idownloadblog.com/2 &bout-this-](http://www.idownloadblog.com/2017/01/13/how-to-modify-about-this-mac-hackintosh/)mac-hackintosh/